# XSD - XML Schema Definition

Definieren von XML-Dokumenten

Michael Dienert

15. September 2016

## Inhaltsverzeichnis

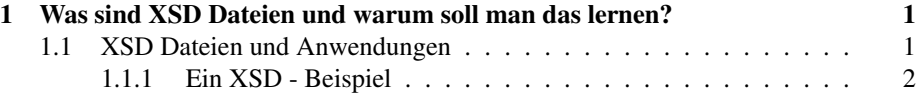

## <span id="page-0-0"></span>1 Was sind XSD Dateien und warum soll man das lernen?

## <span id="page-0-1"></span>1.1 XSD Dateien und Anwendungen

- XSD ist die Abkürzung von *XML Schema Definition*.
- XSD ist selbst wieder eine XML-Anwendung.
- D.h. XSD-Dokumente müssen immer *wohlgeformte* XML-Dokumente sein.
- XSD beschreibt die Struktur eines XML-Dokuments.
- Mit XSD kann man die Struktur genauer beschreiben als mit der DTD.

Einige Erweiterungen gegenüber DTD:

- Genaue Angaben wie oft ein Element vorkommen darf.
- Datentypen
- XSD erlaubt auch eigene, komplexe Datentypen zu definieren  $\rightarrow$  Objekte.
- Datentypen können von bestehenden Datentypen abgeleitet werden → Vererbung.
- XSD ist der weltweite Standard, mit dem XML-Dateien definiert werden.
- Java-XML-Bindings erzeugen aus einer XSD-Datei eine Klasse, deren Objekte exakt die zugehörige XML-Datei abbilden.
- Man kann die Java-Objekte mit allen Attributen in die XML-Datei sichern (nur die Attribute!).
- Man kann aus der XML-Datei wieder die Java-Objekte erzeugen.
- Man kann sogar aus einer Java-Klasse eine XSD-Datei erzeugen!
- <span id="page-1-0"></span>1.1.1 Ein XSD - Beispiel

```
\frac{1}{2} <2xml version="1.0"?><br>2 <xs:schema xmlns:xs="http://www.w3.org/2001/XMLSchema">
   <xs:element name="kontakte">
    <xs:complexType>
      \langle x \rangles:sequence>
       <xs:element name="Person" maxOccurs="unbounded">
          \langle x s : complex Type \rangle\langle xs; sequence \ranglexxielement name="name" type="xs:string" /><br>
<xs:element name="adresse" type="xs:string" minOccurs="0" />
\overline{9}10<sup>10</sup>\langle xs:sequence>
11<xs:attribute name="id" type="xs:long" use="required" />
12\langle / xs:complexType>
13\langle x s : \mathbf{element} \rangle\begin{array}{c} 14 \\ 15 \end{array}\langle x s : \mathbf{sequence} \rangle16 </xs:complexType>
17| </xs:element>
|18| </xs:schema>
```
- xs: element Element mit Daten
- · Attribute von xs: element:

name Elementname

type Datentyp: siehe nächste Folie

minOccurs Mindestanzahl; minOccurs weglassen: Anzahl=1

maxOccurs Maximalanzahl; maxOccurs weglassen: Anzahl=1; maxOccurs=unbounded  $=$  beliebig viele

## XSD-Standard-Datentypen - Simple Types

xs:string

xs:decimal

xs:integer

xs:float

xs:boolean

xs:date

xs:time

#### xs:anyType

```
\leqxs: element name="name" type="xs: string" />
Beispiel:
\lename > alfred </name >
<xs:element name="adresse" type="xs:string" />
Beispiel:
<adresse>friedrichstrasse 51, 79098 freiburg</adresse>
```

```
<xs:element name="id" type="xs:long" use="required" />
Beispiel:
<id>1234 </id>
```
- · Elemente, die Kindselemente oder Attribute oder beides enthalten werden mit xs: complexType definiert
- Ist die Reihenfolge der Kinder fest, werden diese zusätzlich in ein  $xs : \text{sequence}$ - Element eingebettet.
- Ist die Reihenfolge beliebig, nimmt man stattdessen das Element xs: choice
- $\bullet$  Selbstverständlich darf man auch innerhalb eines  $xs : \texttt{sequence-Elements}\; xs : \texttt{choice-}$ Elemente einbetten und umgekehrt.
- man kann so feste und beliebige Reihenfolge mischen.

```
1 <xs:element name="Person" maxOccurs="unbounded">
   <xs:complexType>\langle x \rangles: sequence
     xs:element name="name" type="xs:string" /><br>
<xs:element name="adresse" type="xs:string" minOccurs="0" />
    \langle xs:sequence>
   \langle xs:complexType>
|s| </xs: element>
```
Beispiel eines validen Elements:

```
<Person>
    <name>neuman, alfred e.</name>
    <adresse>locaRoca 666, 1234 dancelingen</adresse>
</Person>
```
- Das Element xs: attribute legt die Attribute eines Elements fest.
- Es kann nur innerhalb einer xs: complexType Umgebung verwendet werden.
- · xs: attribute hat folgende Attribute:

use kann den Wert "required" oder "optional" haben.

- type legt den Datentyp fest. Mögliche Basistypen sind die selben wie bei den Elementen.
- Enthält xs: complexType ein xs: sequence Element, muss das Element xs: attribute nach dem xs: sequence - Element stehen!

## Element mit Attribut ohne Kindselemente und ohne Textnoten

```
1 \mid <b>xs:element_name</b> = "timestamp" ><xs:complexType>
    <xs:attribute name="utc" type="xs:long"/>
  \langle xs:complexType>
5 \times xs: element>
```
Beispiel eines validen Elements:

<timestamp utc="123456789"/>

#### Element mit Attribut und Kindselementen

```
1 < x s : el em e n t name=" P e r s o n " maxOccu rs=" unbounded ">
2 <xs :complexType>
 \langle x s : \mathbf{sequence} \rangle\leqxs: element name="name" type="xs: string" />
   \leqxs:element name="adresse" type="xs:string" minOccurs="0" />
 \langle x | x s : s e que n c e >\precxs:attribute name="id" type="xs:long" use="required" />
\langle xs:complexType\rangle\langle x s: element >
```
Beispiel eines validen Elements:

```
<Person id="19700101">
    <name>neuman, alfred e.</name>
    <adresse>locaRoca 666, 1234 dancelingen</adresse>
</Person>
```
#### Element mit Attribut und Textknoten

```
<xs: element name="termin">
       2 <xs :complexType>
         <xs:simple Content>
           \langle x \rangle s: extension base="xs: string">
             \langle x\sin\theta u \sin\theta u \rangle = \sin\theta \cos\theta = "xs:long" />
          \langle x \rangle x s : extension >
         \langle x | x s : simple Content >
        \langle x \cdot s : \text{attribute} \rangle mame="utc" type="xs:long"/>
\begin{array}{c} \left| \begin{array}{c} 9 \\ \hline 10 \end{array} \right| \leq x \text{ s:complexType>} \\ \left| \begin{array}{c} 10 \\ \hline 15 \end{array} \right| \leq y \text{ s:element>} \end{array}\langle x s : element >
```
Beispiel eines validen Elements:

<termin utc="123456789">klassenarbeit</termin>

- Die XSD-Datei beschreibt eine xml-Datei, die beliebig viele (maxOccurs="unbounded") <Person>-Elemente enthalten darf.
- Jedes <Person>-Element muss ein Atrribut id haben.
- Jedes <Person>-Element enthält genau ein (weder minOccurs noch maxOccurs vorhanden) Element <name>.
- Jedes <Person>-Element enthält optional (minOccurs=0, maxOccurs nicht vorhanden, d.h maxOccurs="1") ein Element <adresse>.

```
<?xml version="1.0" encoding="UTF-8" standalone="yes"?>
<kontakte>
    <Person id="19631223">
       <name>dienert, michael</name>
        <adresse>waelderstrasse 7, 79341 kenzingen</adresse>
    </Person>
    <Person id="19700101">
       <name>neuman, alfred e.</name>
        <adresse>locaRoca 666, 1234 dancelingen</adresse>
```

```
</Person>
    <Person id="20000210">
        <name>bosak, jon</name>
        <adresse>
           4150 Network Cir, Santa Clara, CA USA
        </adresse>
    \langle/Person>
</kontakte>
```
### **Simple Types anpassen**

- Simple Types können durch Einschränkungen angepasst werden.
- · Die Definitionen dieser Einschränkungen werden Facets genannt.

#### Aufzählungen - Enumerations

```
1 \leq x s : simpleType name="wochentag"<xs:restriction base="xs:string">
    <xs:enumeration value="Montag" /><br>
<xs:enumeration value="Dienstag" />
     <xs:enumeration value="Mittwoch" />
   \langle/xs:restriction>
s \mid \text{<}/x \text{s}: simple Type >
```
**Anzahl Zeichen in einem String** 

```
1 <xs:simpleType name="password">
     <xs:restriction base="xs:string">
     \frac{3.8311}{28}<br>
\frac{3.8311}{28}<br>
\frac{3.8311}{28}<br>
\frac{3.8311}{28}<br>
\frac{3.8311}{28}<br>
\frac{3.8311}{28}<br>
\frac{3.8311}{28}\langle xs:restriction>
6 \sim xs:simpleType>
```
### Ein Facet für E-Mail-Adressen

```
<xsd:simpleType name="emailAddress">
   <xsd:restriction base="xsd:string">
      \langle x s d : pattern \quad value="\w+([-+.']\w+)*@\w+([-.]\w+)*\w+(*[-.]\w+)*"/&\langle x s d : r e s t r i c t i o n \rangle5<sup>1</sup></xsd:simpleType>
```
Java-Code generieren mit dem Kommando x jc:

xjc kontakte.xsd

Direktes Erzeugen der Quellen innerhalb eines NB-Projekts:

File-Menue  $\rightarrow$  New File  $\rightarrow$  Categorie: XML  $\rightarrow$  Type: JAXB Binding

- JAXB erzeugt eine Klasse, mit dem Namen des Wurzelelements: Kontakte. java
- Die vielen <Personen>-Elemente bildet JAXB auf eine ArrayList ab, die Objekte vom Typ Kontakte. Person enthalten darf. d.h. Person ist innere Klasse von Kontakte.
- Die innere Klasse Person wiederum ist nichts anderes wie eine JavaBean mit den Eigenschaften:
- String name;
- String adresse;
- long id;
- Marshalling: ähnlich Serialisierung von Objekten; Orignalbedeutung: Einweisen eines Flugzeugs auf dem Flugfeld zur Startbahn durch den Marshall.
- Code-Schnipsel:

```
1 // create JAXB context and instantiate marshaller<br>2 JAXBContext context = JAXBContext.newInstance(Kontakte.class);
  Marshaller m = context. createMarshaller () ;m. set Property (Marshaller.JAXB_FORMATTED_OUTPUT, Boolean.TRUE);
5
  // Write to System.out
  m. marshal (kontakte, System.out);
8
9 // Write to File
10 \text{ m.} m arshal (kontakte, new File ("/tmp/kontakte.xml"));
```
- Unmarshalling: Erzeugung von Objekten der mit xjc generierten Klassen. Hier:Kontakte und Kontakte.Person
- Code Schnipsel:

```
1 private List<Kontakte. Person> personListe;
2
  JAXBContext context = JAXBContext.newInstance(Kontakte.class);
  Unmarshaller u = context.createUnmarshaller();
5
  Kontakte kontakteNeu = (Kontakte) u.unmarshal(
     new File ("/tmp/andereKontakte.xml"));
8
   personListe = kontakteNeu.getPerson();
```